#### $\Box$  G Пользователь

Саратовский областной базовый медицинский колледж

□ Полнотекстовый поиск

 $\hbox{\tt Q}$ Расширенный поиск

#### **НОВИНКИ**

СПО 1126

**ПРАВО 144** 

Поиск

#### БАЗОВАЯ КОЛЛЕКЦИЯ

#### ТЕМАТИЧЕСКИЕ КОЛЛЕКЦИИ

ЭКОНОМИКА И МЕНЕДЖМЕНТ 293

ТЕХНИЧЕСКАЯ ЛИТЕРАТУРА 226

#### **КОНКУРС! ЗВЕЗДНЫЙ ПОЛЬЗОВАТЕЛЬ ВООК.RU**

Моя история Списки книг Сервисы Профиль

Дорогие друзья! Читать книги на BOOK.RU теперь не только полезно, но и очень увлекательно! Мы спрятали на страницах наших электронных книг небольшие сюрпризы - золотые звездочки. Где они скрываются, не знаем даже мы. Найти их просто - для этого нужно прилежно учиться и много читать, ведь очередная звездочка может ждать вас уже на следующей странице.

**BOOK.RU** - ЭЛЕКТРОННО-БИБЛИОТЕЧНАЯ СИСТЕМА ОТ ПРАВООБЛАДАТЕЛЯ

Пойманные звездочки хранятся на странице «Статистика пользователя» в вашем профиле BOOK.RU, и вы всегда можете следить за своими достижениями

В конце учебного года пользователи, набравшие наибольшее количество звездочек, получат призы от электронно-библиотечной системы BOOK.RU и издательской группы «КНОРУС». Следите за нашими новостями!

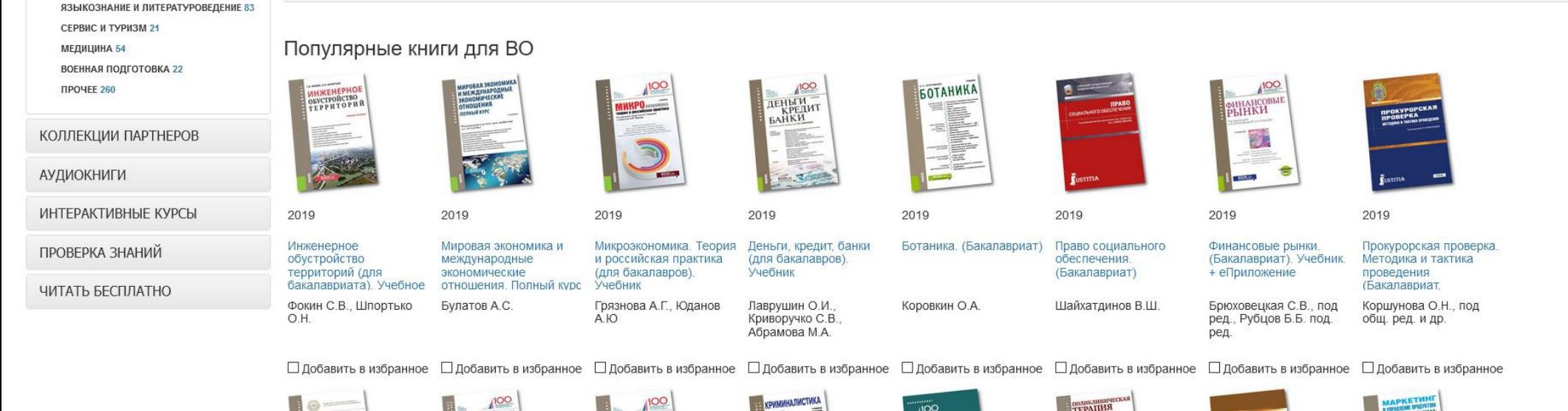

## **Выбираем вкладку «Тематические коллекции»**

Поиск

 $\ddot{\phantom{0}}$ 

 $\blacksquare$ 

### Пользователь

Саратовский областной базовый медицинский колледж

□ Полнотекстовый поиск

Моя история Списки книг Сервисы Профиль

 $\alpha$ 

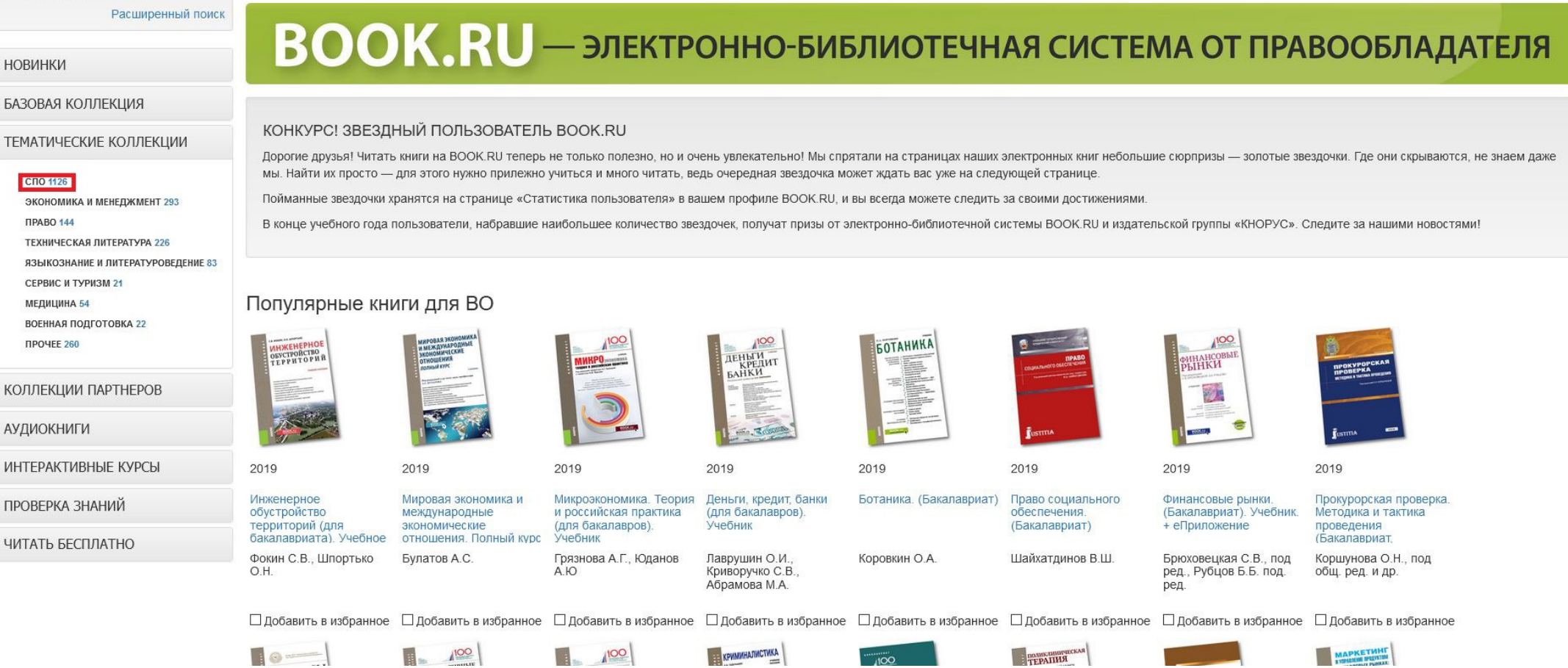

## **Выбираем пункт «СПО»**

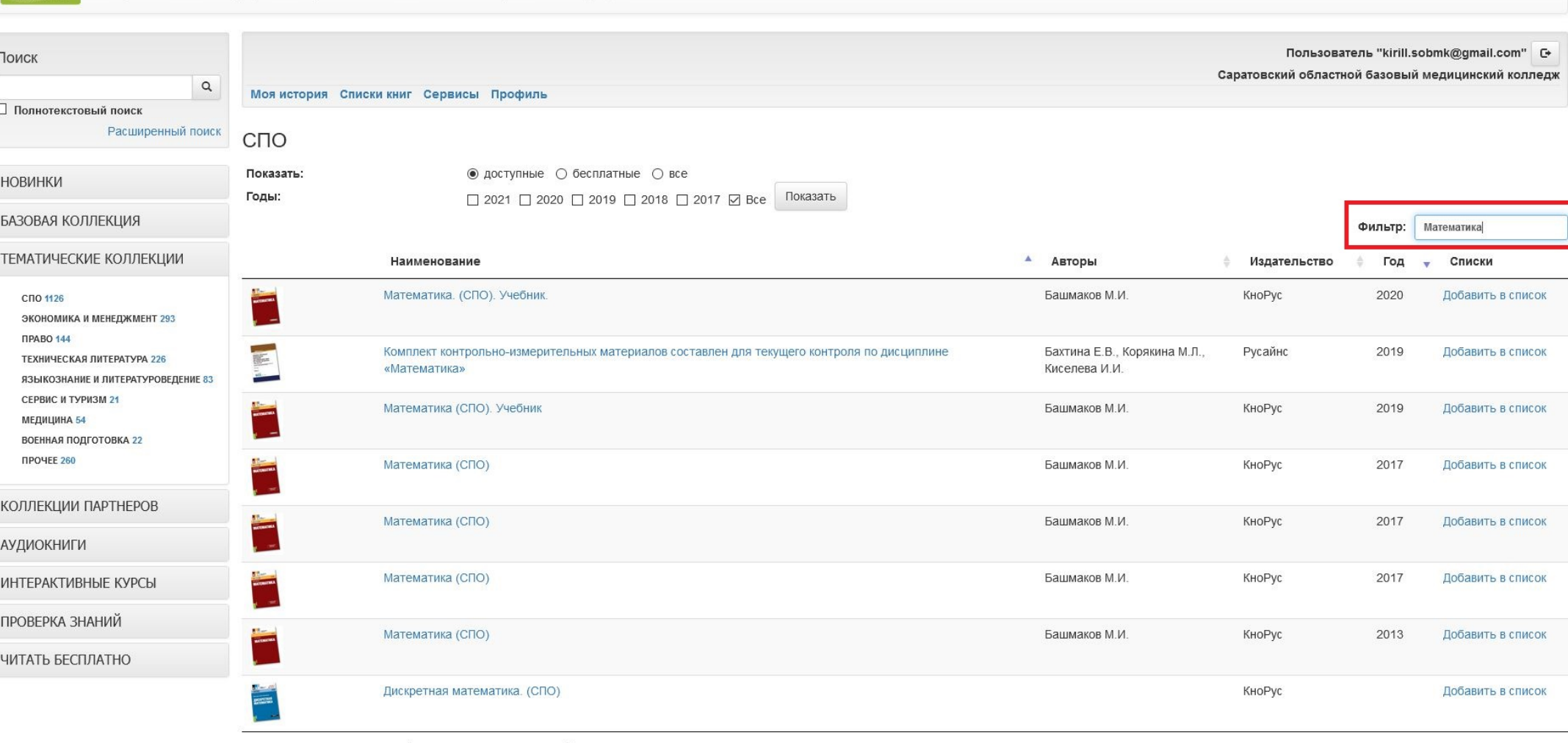

 $V5.4.2$ 

Пред.

След.

Показано с 1 по 8 из 8 записей (отобрано из 1,126 записей)

## **В поле «Фильтр» пишем либо название учебника, либо автора, либо предмет**

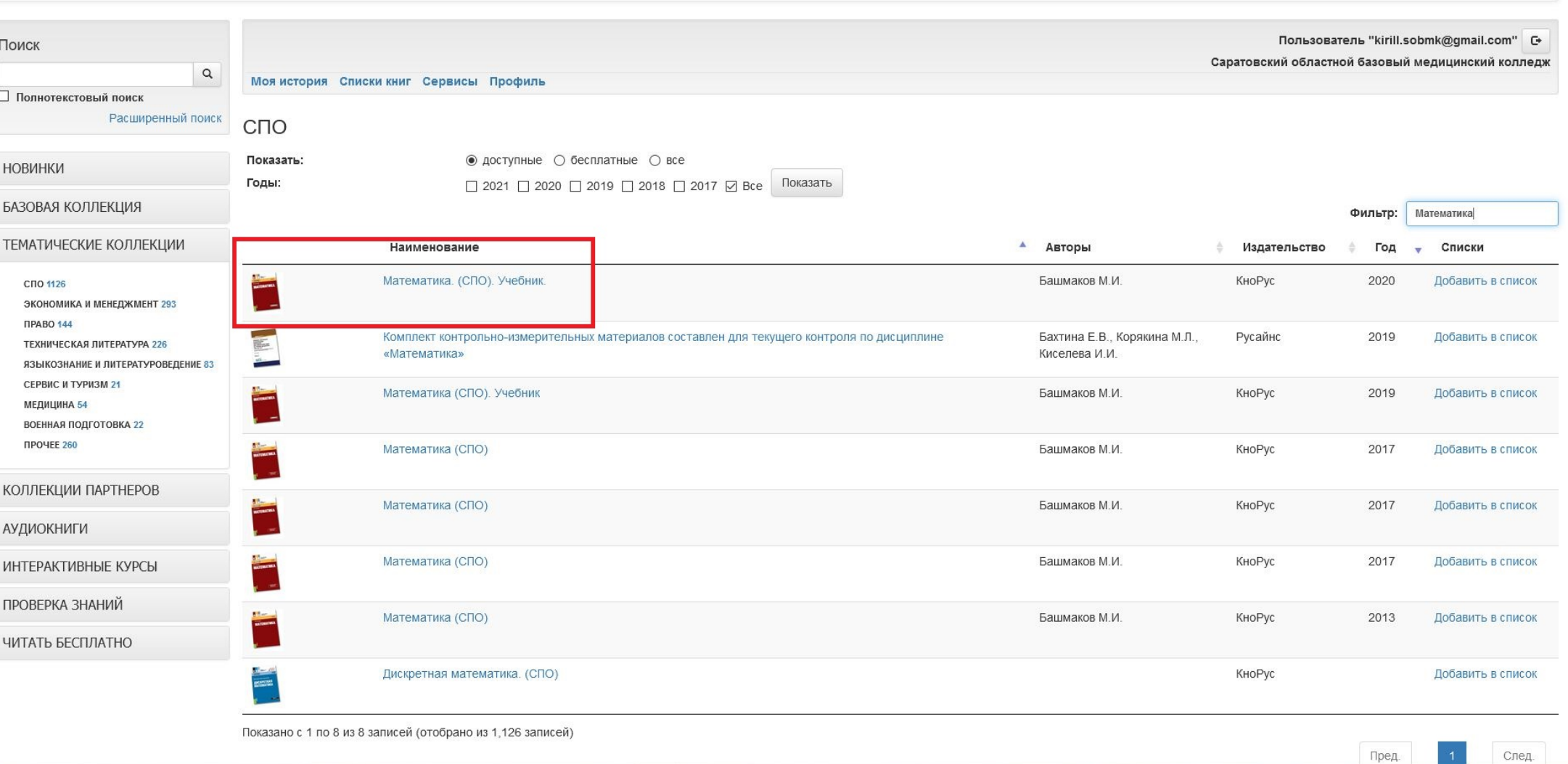

 $V5.4.2$ 

## **Из полученных результатов выбираем нужную книгу**

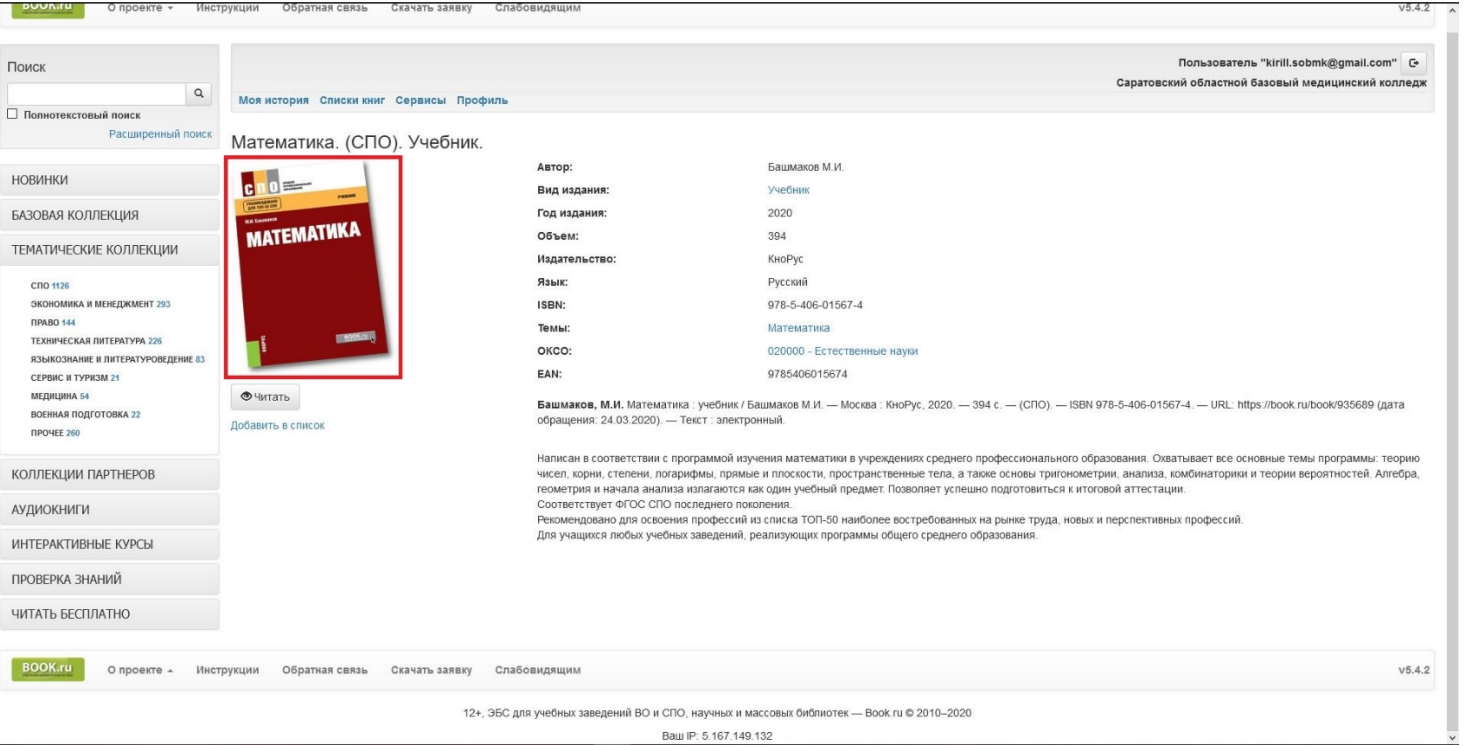

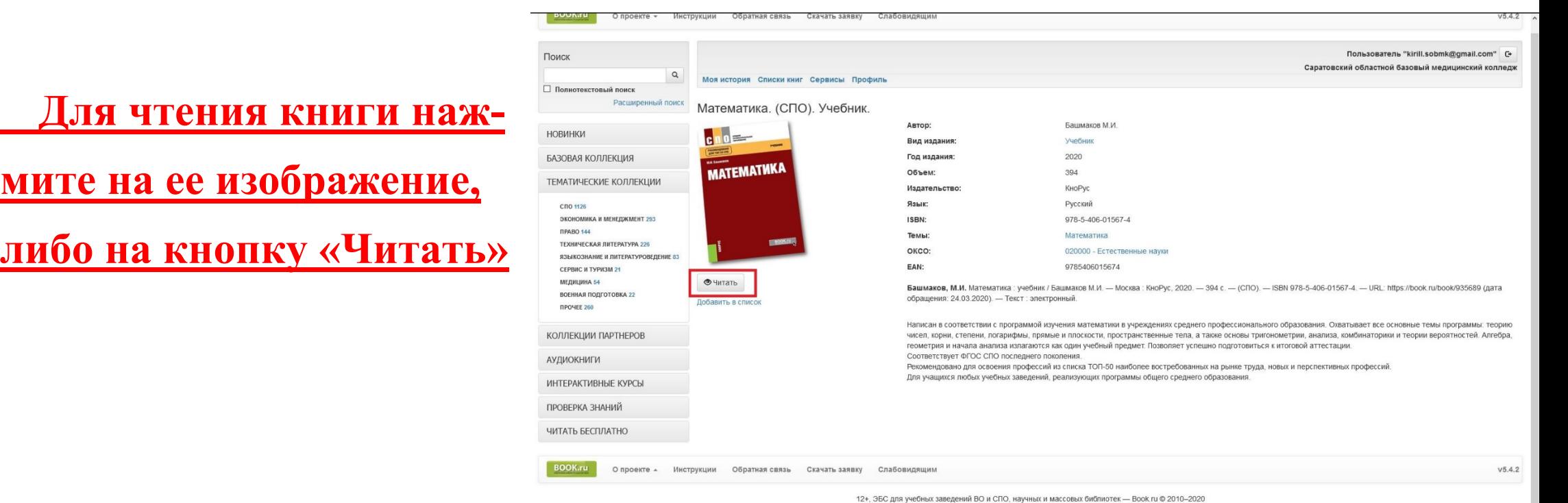

Baw IP: 5.167.149.132

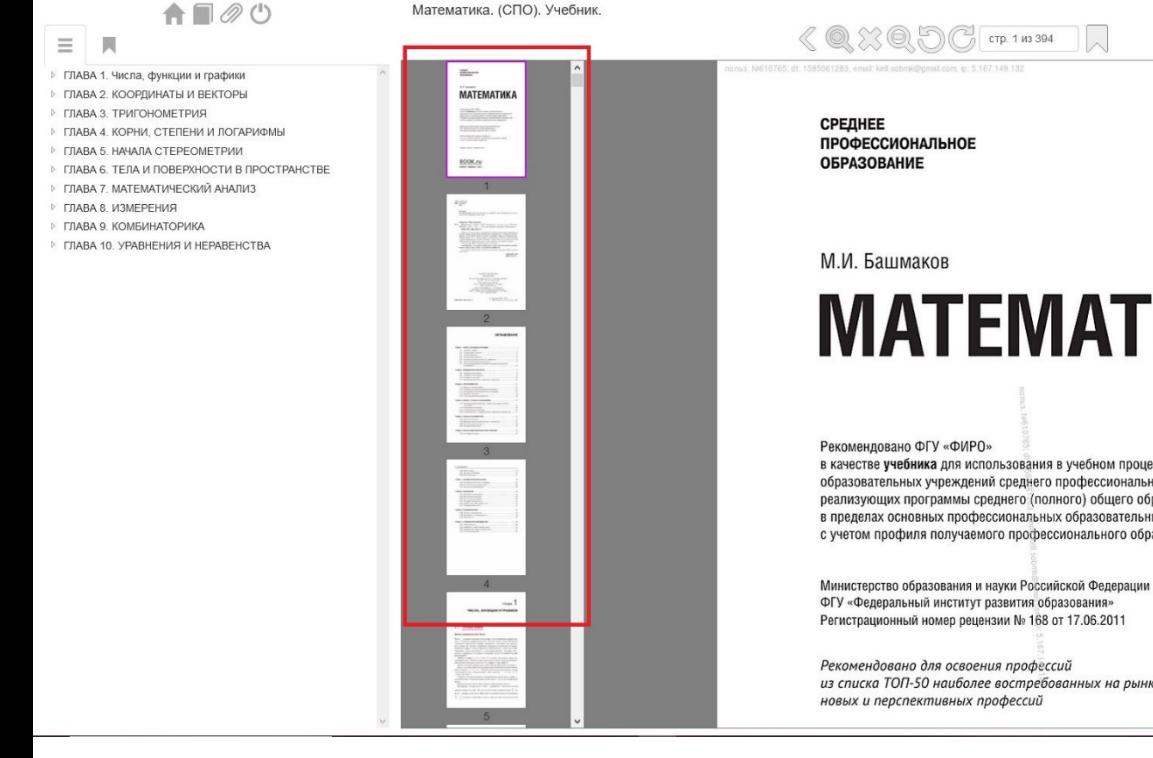

## **Для навигации по книге**

**можно пользоваться** 

**быстрым переключением**

**по страницам, либо** 

**оглавлением.**

# **MATEMATUKA**

в качестве учебника для использования в учебном процессе образовательных учреждений среднего профессионального образования, реализующих программы среднего (полного) общего образования в пределах основных профессиональных образовательных программ СПО с учетом профиля получаемого профессионального образования

 $\equiv$   $\blacksquare$ 

ГЛАВА 8. ИЗМЕРЕНИЯ

из списка ТОП-50 наиболее востребованных на рынке труда,

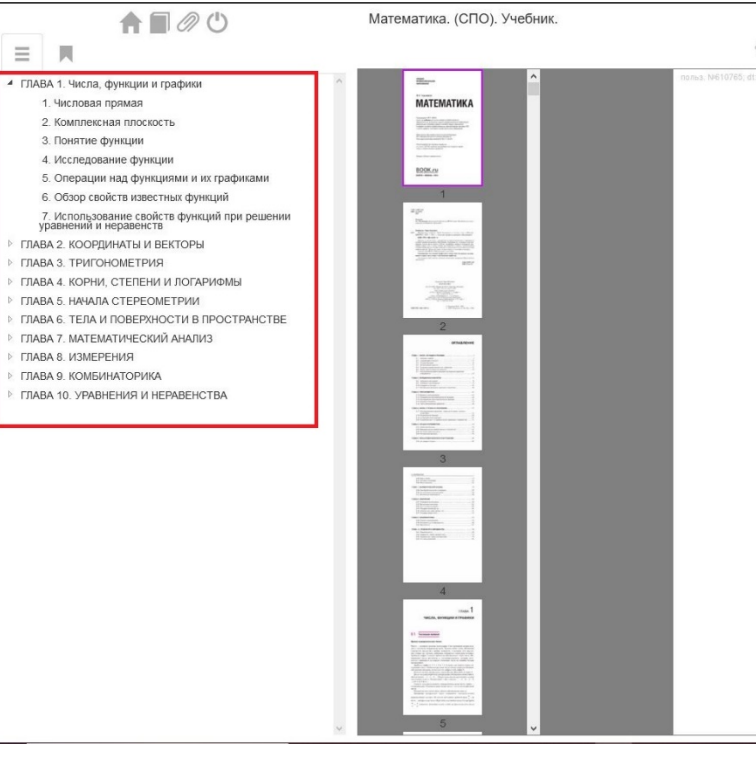

 $\&\oslash\&\oslash\bigcirc\&\oslash\bigcirc$  CTP. 1 143 394

**СРЕДНЕЕ** ПРОФЕССИОНАЛЬНОЕ **ОБРАЗОВАНИЕ** 

М.И. Башмаков

## **MATEMATUKA**

Рекомендовано ФГУ «ФИРО»

в качестве учебника для использования в учебном процессе образовательных учреждений среднего профессионального образования, реализующих программы среднего (полного) общего образования в пределах основных профессиональных образовательных программ СПО с учетом профиля получаемого профессионального образования

Министерство образования и науки Российской Федерации ФГУ «Федеральный институт развития образования» Регистрационный номер рецензии № 168 от 17.06.2011

Рекомендовано для освоения профессий из списка ТОП-50 наиболее востребованных на рынке труда. новых и перспективных профессий